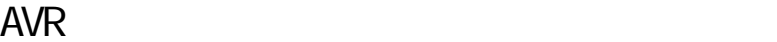

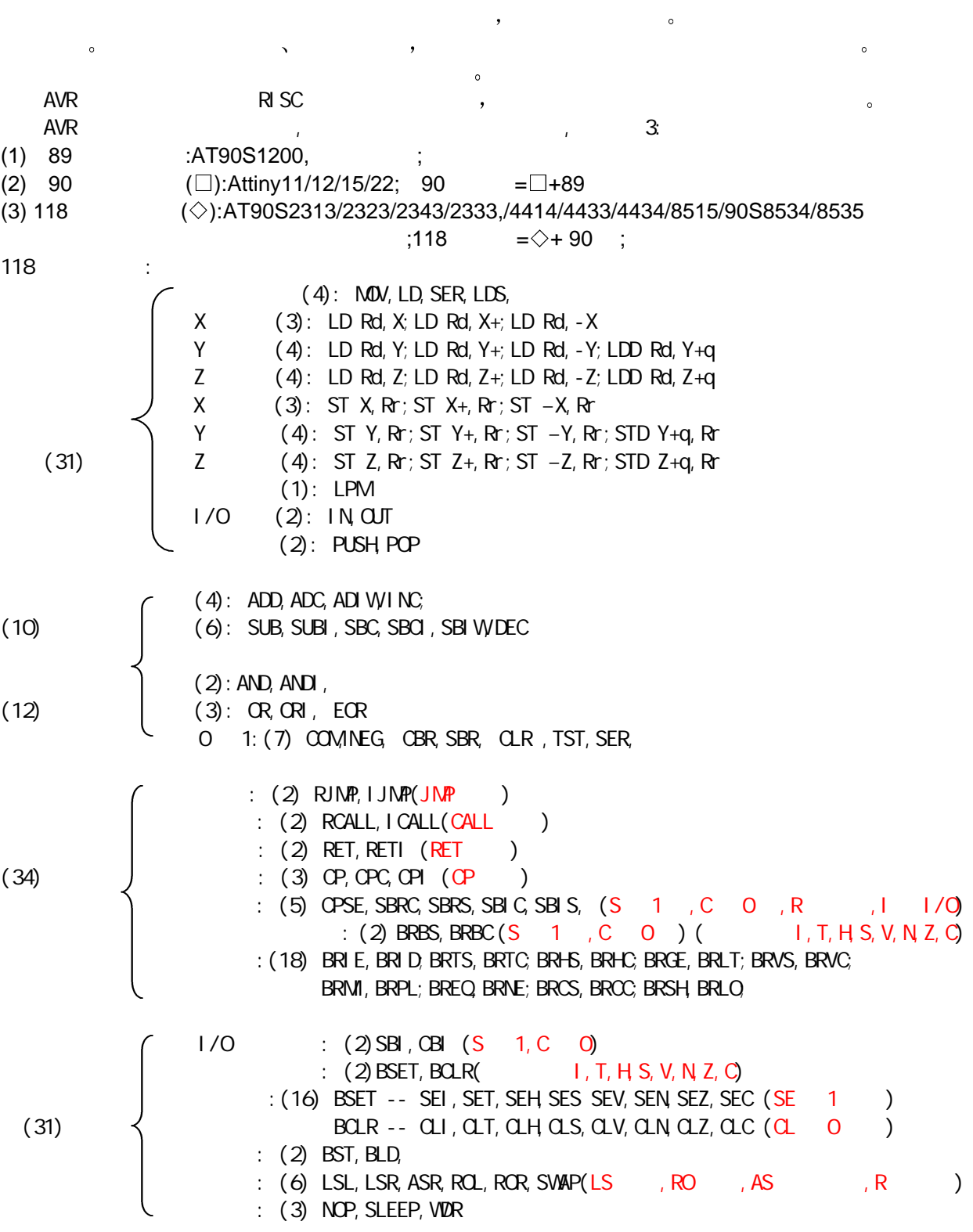

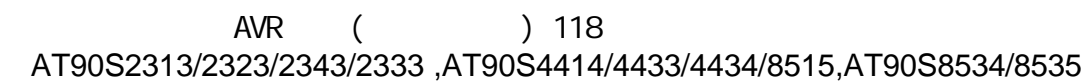

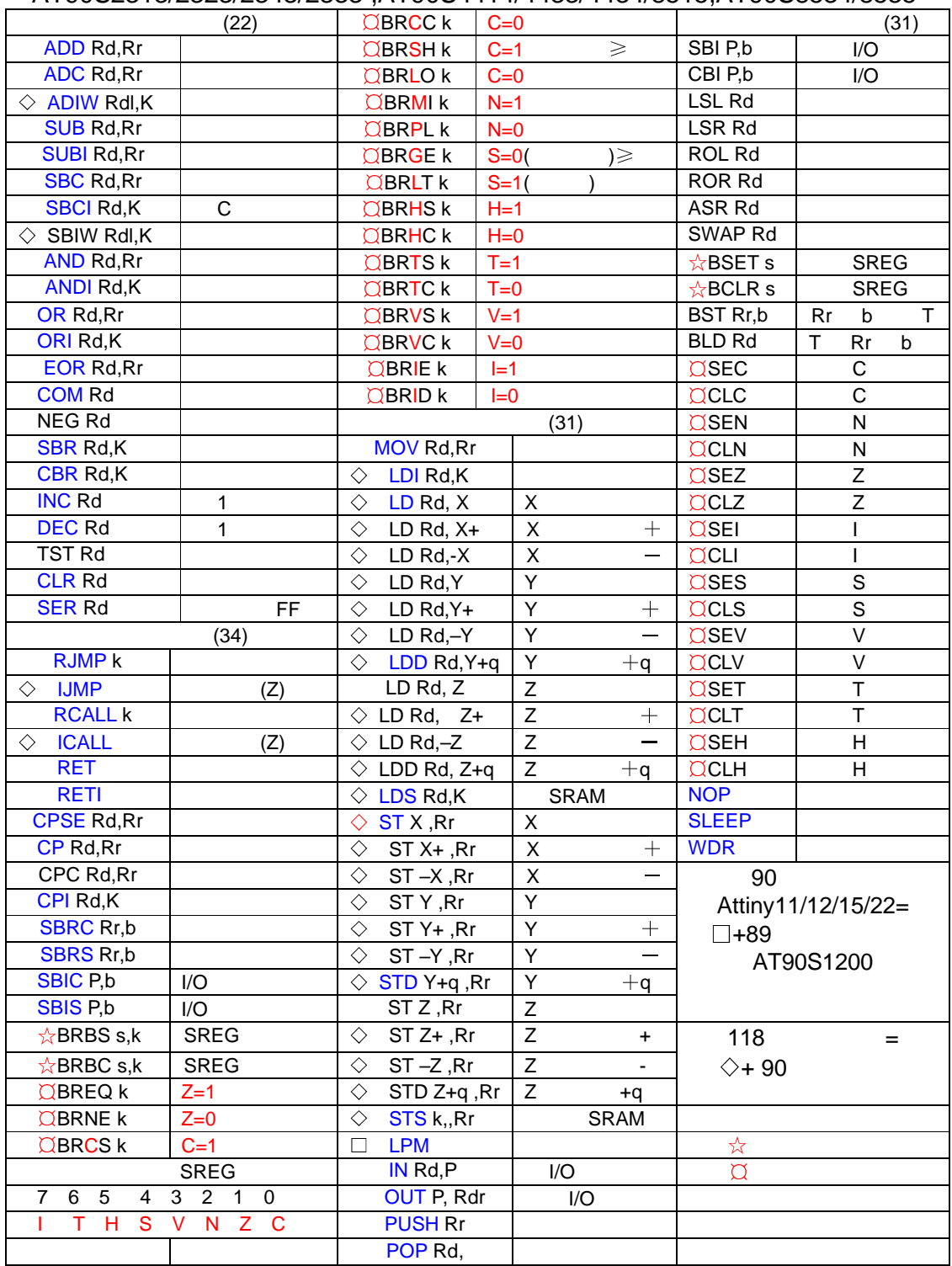

AV<sub>R</sub>

 $4.4$  $4.4.1$ 1. ADD  $\mathsf{C}$  and  $\mathsf{C}$  are constant results and  $\mathsf{C}$  are constant  $\mathsf{Rd}$ : ADD Rd, Rr Rd $\epsilon$ Rd+ Rr O $\leqslant$ d $\leqslant$ 31, O $\leqslant$ r $\leqslant$ 31 2.  $ADC$ eration controllers are controllers and controllers and controllers are controllers and controllers are controllers and controllers are controllers and controllers are controllers and c  $\epsilon$  ADC Rd, Rr Rd $\leftarrow$ Rd $+$ Rr  $+C$  0 $\leqslant$ d $\leqslant$ 31, 0 $\leqslant$ r $\leqslant$ 31  $3.$  ADIW  $\hspace{1.6cm} \hspace{1.6cm} (0 \sim 63) \hspace{1.2cm} ,$ : ADIW Rdl, K Rdh:Rdl  $\leftarrow$ Rdh:Rdl +K d  $\in$  { 24 26 28 30 }, UJ 4. INC 1  $\mathsf{R}\mathsf{d}$  and  $\mathsf{R}\mathsf{d}$  and  $\mathsf{R}\mathsf{d}$  and  $\mathsf{R}\mathsf{d}$  and  $\mathsf{R}\mathsf{d}$  and  $\mathsf{R}\mathsf{d}$  and  $\mathsf{R}\mathsf{d}$  and  $\mathsf{R}\mathsf{d}$  and  $\mathsf{R}\mathsf{d}$  and  $\mathsf{R}\mathsf{d}$  and  $\mathsf{R}\mathsf{d}$  and  $\mathsf{R}\mathsf{d}$  and  $\mathsf{$  $:$  INC Rd Rd $\in$ Rd $+$ 1 0 $\leq$ d $\leq$ 31  $4.4.2$ 1. SUB  $\mathbf{R}$  and  $\mathbf{R}$  is the set of  $\mathbf{R}$  is the set of  $\mathbf{R}$  is the set of  $\mathbf{R}$  is the set of  $\mathbf{R}$  is the set of  $\mathbf{R}$  is the set of  $\mathbf{R}$  is the set of  $\mathbf{R}$  is the set of  $\mathbf{R}$  is the set of  $\therefore$  SUB Rd, Rr Rd  $\leftarrow$ Rd  $\leftarrow$ Rr 0  $\leq$ d $\leq$ 31, 0  $\leq$ r $\leq$ 31 2. SUBI ( **the contract of the contract of the contract of the contract of the contract of the contract of the contract o** ,<br>SUBI Rd,K Rd←Rd—K 16 ≤d 31, 0 k k ≤255 ; 3. SBC  $\mathsf{Rd}$  , and  $\mathsf{Rd}$  , and  $\mathsf{Rd}$  , and  $\mathsf{Rd}$  , and  $\mathsf{Rd}$  , and  $\mathsf{Rd}$  , and  $\mathsf{Rd}$  , and  $\mathsf{Rd}$  , and  $\mathsf{Rd}$  , and  $\mathsf{Rd}$  , and  $\mathsf{Rd}$  , and  $\mathsf{Rd}$  , and  $\mathsf{Rd}$  , and  $\mathsf{Rd}$  , a 4. SBCI  $\begin{array}{ccc} \cdot & \cdot & \cdot & \cdot & \cdot \end{array}$ : SBCI Rd K Rd∈Rd— K— C 16≤d≤31, 0≤K≤255 5. SBI $W$  $(0\text{~63})$  ,  $\cdot$  SBIW Rdl, K Rdh  $\cdot$  Rdl  $\leftarrow$ Rdh: Rdl-K dl  $\in$ {24,26,28,30}, 0  $\leq$ K $\leq$ 63 6. DEC 1 说明 寄存器 Rd 的内容减 1 结果送目的寄存器 Rd  $\mathsf{DEC}$  Rd Rd $\mathsf{Rd}\mathsf{Rd}\mathsf{-l}$   $\mathsf{D}\mathsf{Cd}\leqslant 31$  $4.4.4$  $CM - \mathbb{R}^{d \times d}$  : Rd  $R$ : Rd COM Rd $\leftarrow$ \$FF — Rd 0 $\leq d \leq 31$ 4.5  $NEG$ ——

 $\mathbb{R}$  Rd  $\mathbb{R}$  , S80  $\mathbb{R}$ : NEG Rd  $R \in \$00-Rd$   $0 \leq d \leq 31$ 4.4.6 1.  $CP$  $Rd$  Rr  $\qquad \qquad ,$  $:$  OP Rd Rr Rd  $-R$  0  $\leq$  d  $\leq$  31, 0  $\leq$  r  $\leq$  31 2.  $CPC$  $\mathbb{R}$  Rd Rr  $\mathbb{R}$  $:\mathbb{C}$ PC Rd Rr Rd  $-Rr - C$  0  $\leq d \leq 31$ , 0  $\leq r \leq 31$  $3.$  CPI  $\sim$  $\mathbb R$  to the result of  $\mathbb R$  and  $\mathbb R$  and  $:$  CPI Rd, K Rd - K 16  $\leq d \leq 31$ ,  $0 \leq K \leq 255$  $4.4.7$ 1 AND ; 1 1, 0 0<br>; Rd Rr 说明 寄存器 Rd 和寄存器 Rr 的内容为逻辑与 结果送目的寄存器 Rd  $\mathsf{AND}$  Rd, Rr Rd $\mathsf{C}$ Rd  $\mathsf{R}$  Rr  $\mathsf{D}\leqslant \mathsf{d} \leqslant 31$   $\mathsf{D}\leqslant \mathsf{d} \leqslant 31;$ 2 ANDI : 1 1, 0 0 er and research research and research research research research research research research research research r ; ANDI Rd , K Rd∈Rd•K 16≤d≤31, 0≤K≤255;  $3.$  CBR e and red red Rd K is Rd K is Rd and K is Rd is Rd is Rd is Rd is Rd is Rd is Rd is Rd is Rd is Rd is Rd is Rd  $\,$ ,  $\,$  Rd  $\,$ : CBR Rd, K Rd∈Rd•(\$FF−K) 16≤d≤31, 0≤K≤255 4. TST  $\ddotsc$  $:$  TST Rd Rd $\in$ Rd Rd 0 $\le$ d $\le$ 31 4**·**4**·**8 逻辑或指令 1. OR ; 1 1, 0 0 **Rd Rr 。 Rd Rr 的**  $R$  OR Rd, Rr Rd $\leftarrow$ Rd  $\vee$  Rr 0  $\leq d \leq 31$ , 0  $\leq r \leq 31$ 2 ORI 立即数或 功能: 保留(屏蔽)数据,置数(使某位为 1)  $\mathbb R$ d Rd  $\mathbb R$ d  $\mathbb R$ d  $\mathbb R$ d  $\mathbb R$ d  $\mathbb R$ d  $\mathbb R$ d  $\mathbb R$ d  $\mathbb R$ d  $\mathbb R$ d  $\mathbb R$  $\cdot$  ORI Rd K Rd $\in$ Rd $\vee$ K 16 $\leq$ d $\leq$ 31, 0 $\leq$ K $\leq$ 255  $3.$  SBR  $\mathbb{R}$  is a constant result of  $\mathbb{R}$  and  $\mathbb{R}$   $\mathbb{R}$   $\mathbb{R}$   $\mathbb{R}$   $\mathbb{R}$   $\mathbb{R}$   $\mathbb{R}$   $\mathbb{R}$   $\mathbb{R}$   $\mathbb{R}$   $\mathbb{R}$   $\mathbb{R}$   $\mathbb{R}$   $\mathbb{R}$   $\mathbb{R}$   $\mathbb{R}$   $\mathbb{R}$   $\mathbb{R}$   $\mathbb{R}$   $\mathbb$ ORI), Rd  $\pm$  SBR Rd K Rd $\in$ Rd  $\vee$ K 16 ≤d ≤31,0 ≤K ≤255  $4.$  SER  $\begin{array}{ccc} \cdot & \cdot & \cdot & \cdot \\ \end{array}$  SFF Rd.  $\mathsf{SER}$  Rd Rd $\mathsf{GFF}$  16 $\leqslant$  d  $\leqslant$  31 4**·**4 9 运辑异或指令 1. ECR— $Q_i$  and  $Q_i$  and  $P_i$  and  $P_i$  and  $P_i$  (and  $P_i$ ); (and  $P_i$ );  $\epsilon \in \mathbb{R}$  Rd, Rr Rd $\epsilon$ Rd Rr 0 $\leqslant$ d $\leqslant$ 31, 0 $\leqslant$ r $\leqslant$ 31  $2.$   $Q$ R-

 $\mathbb{R}$  is the contract of  $\mathbb{R}$  and  $\mathbb{R}$  and  $\mathbb{R}$  and  $\mathbb{R}$  and  $\mathbb{R}$  and  $\mathbb{R}$  and  $\mathbb{R}$  and  $\mathbb{R}$  and  $\mathbb{R}$  and  $\mathbb{R}$  and  $\mathbb{R}$  and  $\mathbb{R}$  and  $\mathbb{R}$  and  $\mathbb{R}$  and  $\mathbb{R}$  an  $:\;$  CLR Rd Rd $\in$ Rd Rd 0 $\le$ d $\le$ 31 4. 5  $4.5.1$ 1. RJMP  $PC - 2K$   $PC + 2K$   $)$ : RJMP k  $PCf(PC+1) + k - 2K \le k \le 2K$  $2.1$  JNP  $\frac{16}{16}$ ,  $\frac{16}{16}$   $\frac{2(16)}{48}$   $\frac{128}{128}$   $\frac{2}{128}$   $\frac{2}{128}$  $16 - 64$ K (128K )  $: IJMP$  PC $\leftarrow$ Z (15-0) PC (15-0)  $\leftarrow$ Z (15-0)  $3. JMP$  $\mathsf{AM}(\ )$ ,  $\mathsf{NMP}_\circ$ 注意:只能到你设计的硬件电路所具有的空间,你的器件可有这条指令吗! : JNP k PC $\leftarrow$ k O $\leqslant$ k  $\leqslant$  4M  $4.5.2$ 1. BRBS  $\qquad \qquad ; \qquad \qquad , \qquad \qquad \text{SREG} \qquad \qquad , \qquad \qquad ,$  $\mathsf{R}^2$  is the state of  $\mathsf{SREG}$  and  $\mathsf{R}^2$  , the  $\mathsf{R}^2$  pc  $\mathsf{R}^2$  $\pm$  BRBS S, k If SREG(S) = 1 then PC $\leftarrow$ (PC $\pm$ 1)  $\pm$ k, else PC $\leftarrow$ PC 1  $0 \leqslant S \leqslant 7$   $-64 \leqslant k \leqslant +63$  PC $\left(\text{PC+ 1)}+\text{k}\right)$ 2. BRBC 说明 条件相对转移,测试 SREG 的某一位,如果该位被清 ,则相对 PC 值转移. : BRBC S, k If  $SREG(S) = 0$  then  $PCf(C+1) + k$ , else  $PCfPC - 1$  $0 \leq S \leq 7$ ,  $-64 \leq k \leq +63$  PC $\left(\text{PC}+1\right) + k$ 3. BREQ 说明 条件相对转移 测试零标志 Z 如果 Z 位被置位 则相对 PC 值转移 如果在执 CP、CPI、SUBSUBI : exercise reduced a set of reduced a set of  $R$ d +  $\frac{1}{2}$  $\mathsf{R}\mathsf{r}$  H  $\mathsf{R}\mathsf{r}$ : BREQ k If  $Rd = Rr(z = 1)$ then PC $\leftarrow$ (PC 1) + k, PC $\leftarrow$ PC 1  $-64 \leq k \leq +63$  PC $\left(\text{PC+ 1}\right) + k$ 4. BRNE  $\mathbf{R}$  : the set of  $\mathbf{Z}$  ,  $\mathbf{Z}$  ,  $\mathbf{C}$  ,  $\mathbf{C}$  ,  $\mathbf{C}$  ,  $\mathbf{C}$   $\mathbf{P}_0$   $\mathbf{C}$   $\mathbf{P}_1$ SUB SUBI 指令后立即执行该指令 且当在寄存器 Rd 中的无符号或带符号二进制数不等于寄存器 Rr  $\,$ , BRNE k If Rd $\neq$ Rr(Z=0) then PC $\Leftarrow$ (PC+1)+k, elesPC $\Leftarrow$ PC+1  $-64 \le k \le +63$ 5. BRCS C  $\mathbf{C}$  ,  $\mathbf{C}$  ,  $\mathbf{C}$  ,  $\mathbf{C}$ : BRCS k If C=I then PC $\leftarrow$ (PC+1)+k, eles PC $\leftarrow$ PC+1  $-64$  $\leqslant$  k  $\leqslant$ +63 6. BRCC C  $\vdots$  , the contract control control of  $\mathbb{C}$  , the contract  $\mathbb{C}$  , the contract of  $\mathbb{C}$ 

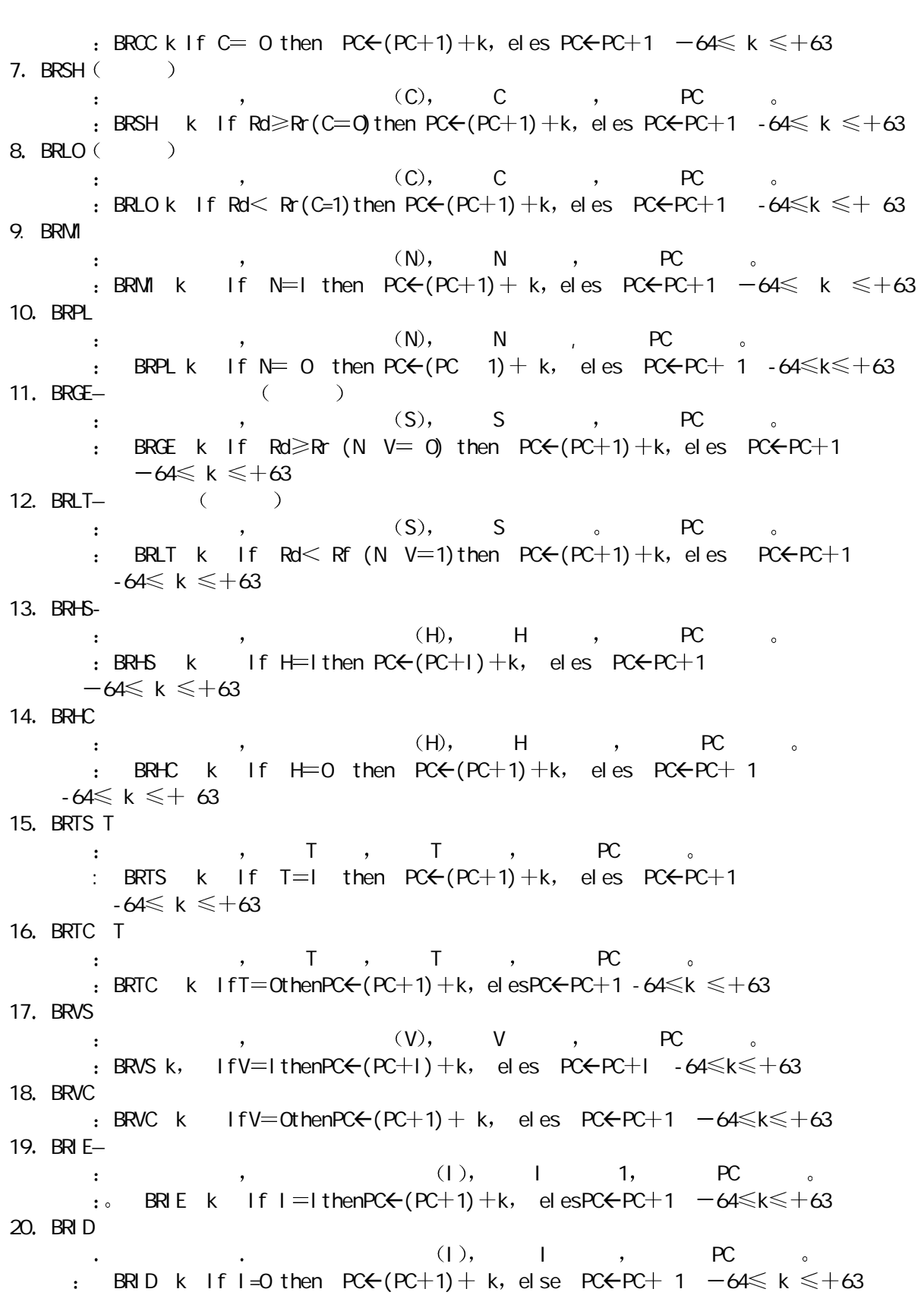

21. CPSE—  $Rd$  Rr ,  $Rd = Rr$ ,  $:$  CPSE Rd, Rr If Rd = Rr then PC $\leftarrow$ PC $+2$  (or 3) else PC $\leftarrow$ PC $+1$ 0≤ d≤ 31, 0≤ r≤31  $22.$  SBRC 说明 该指令测试寄存器某位 如果该位被清零 则跳下一行执行指令  $\cdot$  SBRC Rr, b If Rd (b) = 0 then PC $\in$ PC+2 (or 3) eles PC $\in$ PC+1  $0 \leqslant r \leqslant 31$ ,  $0 \leqslant b \leqslant 7$ 23. SBRS  $\colon$  and  $\colon$  and  $\colon$  and  $\colon$  and  $\colon$  and  $\colon$  and  $\colon$  and  $\colon$  and  $\colon$  and  $\colon$ : SBRS Rr, b If Rr(b) =  $l$  then PC $\leftarrow$ PC + 2 (or 3) eles PC $\leftarrow$ PC + 1 ≲r≲31,0≲b≲7 24. SBIC $-1/0$ the same interval in the same  $1/O$  and  $1/O$  are same in the same in the same in the same in the same in the same in the same in the same in the same in the same in the same in the same in the same in the same in the same  $\, \cdot \quad \quad \, . \quad 0^\sim 31$  $\cdot$  SBIC P, b If I / OP, b = 0 then PC $\leftarrow$ PC+2 (or 3) eles PC $\leftarrow$ C+1 0≤P≤31,0≤b≤7 25. SBIS $-1/0$ that the same  $1/0$  contribution  $\sim$  , we are the same  $\sim$  $32 \quad 1/0$  , 0  $-31$  $\pm$  SBIS p , b If I / OP, b = 1 then PC $\leftarrow$ PC $+2$  (or 3) else PC $\leftarrow$ PC $+1$  $0 \leqslant P \leqslant 31$ ,  $0 \leqslant b \leqslant 7$ 26. RCALL—  $\mathsf{PC}+\mathsf{1}$  (2K (4K )  $\qquad \qquad \mathsf{C}$  (RCALL  $\qquad \qquad \mathsf{C}$  $($  CALL). : RCALL k PC $\leftarrow$ (PC $+1$ )  $+k$   $-2k \leq k \leq 2k$  $27.$  ICALL—  $\begin{array}{ccccccccccccc} & \cdot & & & & & \mathsf{Z} & (16) & & & & & \circ & \mathsf{Z} \\ \mathsf{16} & \bullet & & & & & \mathsf{64K} & (128) & & & \circ & \mathsf{Z} \end{array}$  $2(10)$ <br>64K  $(128)$   $\circ$ (128 de 128 de 128 de 129 de 129 de 129 de 129 de 129 de 129 de 129 de 129 de 129 de 139 de 139 de 139 de 139 d<br>€ 129 de 139 de 139 de 139 de 139 de 139 de 139 de 139 de 139 de 139 de 139 de 139 de 139 de 139 de 139 de 13  $PC(15 - 0) \le Z(15 - 0)$  $28.$  CALL- $\begin{pmatrix} 1 & 0 & 0 & 0 \\ 0 & 0 & 0 & 0 \\ 0 & 0 & 0 & 0 \\ 0 & 0 & 0 & 0 \\ 0 & 0 & 0 & 0 \\ 0 & 0 & 0 & 0 \\ 0 & 0 & 0 & 0 \\ 0 & 0 & 0 & 0 \\ 0 & 0 & 0 & 0 \\ 0 & 0 & 0 & 0 \\ 0 & 0 & 0 & 0 & 0 \\ 0 & 0 & 0 & 0 & 0 \\ 0 & 0 & 0 & 0 & 0 \\ 0 & 0 & 0 & 0 & 0 \\ 0 & 0 & 0 & 0 & 0 \\ 0 & 0 & 0 & 0 & 0 \\ 0 &$  $(\text{RCALL})$  $:$  CALL k PC $\leftarrow$ k  $0 \le k \le 64K$ CALL k PC $\leftarrow$ k  $0 \le k \le 4M$ 29. RET—  $\blacksquare$  $:$  RET PC (15-0)  $\leftarrow$  STACK RET PC  $(21-0)$   $\leftarrow$  STACK  $30.$  RETI- $\mathbf{R} = \mathbf{Q}$ 注意:1.主程序应跳过中断区,防止修改补充中断程序带来麻烦; 2. RETI-Property Return and  $R$ 

 $RETI$  PC (15-0)  $\leftarrow$  STACK  $RETI$   $PC$  (21-0)  $\leftarrow$  STACK 4.6  $4.61$ 1.  $M\text{W}$  $\mathbb{R}^n$  is the contract of the contract of the contract of  $\mathbb{R}^n$  and  $\mathbb{R}^n$  ,  $\mathbb{R}^n$ Rd Rr : MOV Rd Rr Rd  $\leftarrow$  Rr 0  $\leq$  d $\leq$  31, 0  $\leq$  r $\leq$ 31 2. LDS SRAM  $\therefore$  SRAM 1  $\therefore$  16  $\therefore$  16  $\therefore$  16  $\therefore$  $\therefore$  LDS Rd k Rd $\leftarrow$ (k)  $0 \leq d \leq 31$ ,  $0 \leq k \leq 65535$ <br>3. STS SRAM SRAM  $\begin{array}{ccc} \text{SRAM} & \text{16} & \text{8} \\ \text{SRAM} & \text{16} & \text{8} \\ \end{array}$ : STS k, Rr (k)  $\leftarrow$ Rr 0 ≤r ≤31, 0 ≤k ≤65535 4. LDI $\mathsf{R}16^\sim \mathsf{R}31$  ,  $\cdot$  LDI Rd K Rd  $\leftarrow$  K 16 d  $\leq$  31, 0  $\leq$  K  $\leq$  255  $4.6.2$  $\times$   $\times$ 1. X SRAM PHOTOS LD X SRAM  $\mathsf{SRAM}$  ,  $\mathsf{SRAM}$  ,  $\mathsf{SRAM}$ 16 )  $\qquad \qquad \bullet$   $\qquad \qquad$  64K SRAM  $\qquad \bullet$  $S$ RAM , I/O RAMPX  $\,$  , X  $\,$ 改变 要么就加 1 或减 1 操作 使用 X 指针寄存器的这些特性 特别适合于访问矩阵  $\mathcal{L}$  . LD Rd, X Rd $\leftarrow$  (X)  $\qquad \qquad ; \qquad \qquad ,$  X LD Rd,  $X_+$  Rd $\leftarrow$  (X)  $X_+$   $X_+$   $X$  1 LD Rd, -X  $X \leftarrow X-1$  Rd $\leftarrow$  (X) ; X and 1, and 1, and 1, and 1, and 1, and 1, and 1, and 1, and 1, and 1, and 1, and 1, and 1, and 1, and 1, and 1, and 1, and 1, and 1, and 1, and 1, and 1, and 1, and 1, and 1, and 1, and  $2x$  LD Rd,  $-x$   $X \leftarrow X-1$  Rd,  $-1$  Rd,  $-1$  $ST \rightarrow X$  SRAM 说明 间接将寄存器的一个字节传送 SRAM SRAM 的位置由寄存器 中的 X 16 指针寄存器指  $\epsilon$ 4K SRAM  $_{\circ}$  SRAM  $_{\circ}$  I / O RAMPX  $\, \circ \qquad \qquad , \quad \, \times \qquad \qquad , \qquad \quad \, \cdot \qquad \quad \, \cdot \qquad \quad \, \cdot \qquad \quad \, \cdot \qquad \qquad \quad \, \cdot \qquad \qquad \, \cdot \qquad \quad \, \cdot \qquad \qquad \, \cdot \qquad \qquad \, \cdot \qquad \qquad \, \cdot \qquad \qquad \, \cdot \qquad \qquad \, \cdot \qquad \qquad \, \cdot \qquad \qquad \cdot \qquad \quad \cdot \qquad \quad \cdot \qquad \quad \cdot \qquad \quad \cdot \qquad \quad \cdot \qquad \quad \cdot \qquad \quad \cdot \qquad \quad \cdot \qquad \quad$  $\mathsf{S} \mathsf{T} \mathsf{X}, \mathsf{R} \mathsf{r} \quad (\mathsf{X}) \in \mathsf{R} \mathsf{r} \quad \mathsf{O} \leqslant \mathsf{d} \leqslant 31 \qquad \ldots \mathsf{X}$  $ST X + R$ r  $X \leftarrow R$ r  $0 \leq d \leq 31$  ,  $X$  1 ST –X, Rr  $X \leftarrow X-1$  (X)  $\leftarrow$  Rr  $0 \le d \le 31$  X at  $1$ , 使用 Y 存器间接传送 3. Y SRAM  $LD (LDD)$   $\rightarrow$   $Y$  SRAM  $\epsilon$  is the contract of SRAM the state  $\epsilon$  SRAM the  $\epsilon$  SRAM the  $\epsilon$  y (16  $\sim$  64K  $\sim$  SRAM  $\sim$  SRAM I ORAM I O 围内的寄存器 RAMPY 需改变 在指令执行后 Y 指针寄存器值要么不改变 要么就加 1 或减 1 操作  $\gamma$  , the system of  $\gamma$  $\begin{array}{cccc}\n\text{RANPY} & \circ & \cdot & \cdot & \cdot \\
\cdot & \text{LD Rd}, Y & \text{Rd} \leftarrow (Y) & \text{OK} & d \leq 31 & \cdot & \cdot \\
\cdot & & & \cdot & & \cdot \\
\cdot & & & & \cdot & & \cdot \\
\end{array}$  $LD Rd Y + RdC (Y)$   $O \leq d \leq 31$  , Y 1

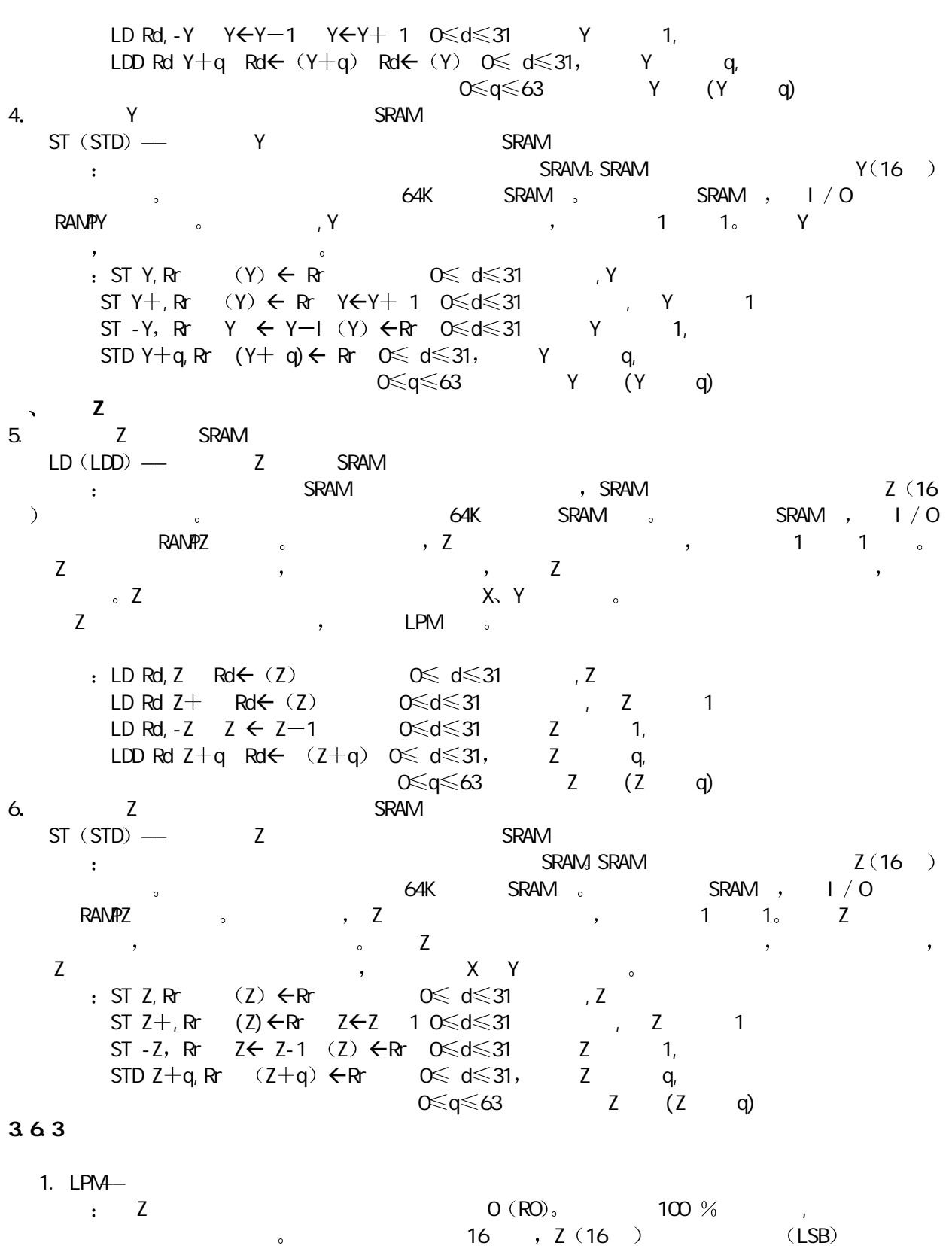

 $0 \qquad , \qquad 1 \qquad . \qquad 64$ K  $32$ 

 $: LPM R06 (Z)$ **4·6·4**  $\vert$  / 0 1.  $I N-1/0$  $\mathsf{R} \mathsf{R}$  in the contract  $\mathsf{R}$  and  $\mathsf{R}$  and  $\mathsf{R}$  respectively. The respectively respectively for  $\mathsf{R}$  $: \mathsf{IN}$  Rd P Rd $\mathsf{FP}$   $\subset\hspace{-.05cm}\subset\hspace{-.05cm}\mathbb{C}$  d $\leqslant$  31,  $\subset\hspace{-.05cm}\subset\hspace{-.05cm}\mathbb{C}$  P $\leqslant$  63 2.  $\text{QJT--}\qquad \qquad \text{I} \ / \text{C}$  $\mathbb{R}$  is respectively. The result of  $\mathbb{R}$  and  $\mathbb{R}$  and  $\mathbb{R}$  and  $\mathbb{R}$  and  $\mathbb{R}$  and  $\mathbb{R}$  are subset of  $\mathbb{R}$  and  $\mathbb{R}$  and  $\mathbb{R}$  are subset of  $\mathbb{R}$  and  $\mathbb{R}$  are subset of  $\mathbb{R}$ : OUT P, Rr P $\leftarrow$  Rr 0 $\leq$  r $\leqslant$ 31, 0 $\leqslant$  P $\leqslant$ 63  $4·6$  5  $AVR$  and the contract of the spectrum spectrum spectrum spectrum spectrum spectrum spectrum spectrum spectrum spectrum spectrum spectrum spectrum spectrum spectrum spectrum spectrum spectrum spectrum spectrum spectrum spe 1. PUSH— $\overline{a}$ ,  $\mathbf{R}$  $\therefore$  PUSH Rr STACK $\leftarrow$ Rr O  $\leq d \leq 31$ 2. POP— $\qquad \qquad$  $\mathbb R$ den  $\mathbb R$ den  $\mathbb R$ den  $\mathbb R$ den  $\mathbb R$ den  $\mathbb R$ den  $\mathbb R$ den  $\mathbb R$ den  $\mathbb R$ den  $\mathbb R$ den  $\mathbb R$ den  $\mathbb R$  $\therefore$  POP Rd Rd $\Leftarrow$ STACK  $0 \leqslant d \leqslant 31$ 4.7 位指令和位测试指令  $4.7.1$ 1. LSL—  $R$ d reduce the contract of the  $R$  and  $R$   $\sim$  1  $\alpha$  0  $\alpha$  , 7 and SREG contract of the  $\alpha$  $\sim$  2  $\sim$  2  $\mathsf{LSL}$  Rd  $\mathsf{O} \leqslant \mathsf{d} \leqslant 31$ 2. LSR—  $R$ d red to the control of  $R$  of  $R$  or  $S$ REG  $C$   $\circ$  $\sim$  2 and  $\sim$  C  $\sim$  $\therefore$  LSR Rd 0  $\leq$  d  $\leq$  31 3. ROL—<br>3. ROL ROL<br>3. ROL ROL: 2. Rd 1, C Rd 0, Rd 7 C 。  $0 \leqslant d \leqslant 31$ 4. ROR— 2. Rd 1, C Rd 7, Rd 0 C  $\cdot$   $\cdot$  ROR Rd  $0 \leq d \leq 31$ 5. ASR— 说明 寄存器 Rd 中的所有位右移 1 而位 7 保持常量 0 被装入 SREG C 标志 这个操作  $2$   $2$ ,  $3$  $\cdot$  ASR Rd 0  $\leq$  d  $\leqslant$  31  $6.$  SWAP—— 说明 寄存器中的高半字节和低半字节交换 : SWAP Rd  $\,$  O  $\,\leqslant$  d  $\leqslant$ 31  $\,$  R  $\,($  7 $\sim$ 4)  $\,$   $\in$  Rd  $\,($  3 $\sim$  O)  $\,$   $\in$  Rd  $\,$  ( $\,$ 7 $\sim$ 4  $4.7.2$ 1. BST—— SREG T external property by the SREG ( and ) T the set of the SREG ( and ) the T the SREG ( and ) the T th  $\epsilon$  BST Rd b T $\epsilon$ Rd (b)  $0 \leq d \leq 31, 0 \leq b \leq 7$ 

2. BLD SREG T t SREG ( ) T Rd b  $\therefore$  BLD Rd,d Rd (b)  $\leftarrow$ T 0  $\leq$  d  $\leq$ 31, 0  $\leq$  b  $\leq$ 7  $4.7.3$ 1. BSET— $\overline{\text{SREG}}$  :  $\overline{\text{SREG}}$  $\therefore$  BSET s SREG (S)  $\leftarrow$ 1 0  $\leq$  s  $\leq$ 7  $2.$  BCLR $SREG$  $BCR$  s SREG (S)  $\leftarrow$  0 0  $\leq$  s  $\leq 7$  $3.$  SBI  $-$  1/0  $\frac{1}{0}$  I  $\frac{1}{0}$   $\frac{1}{0}$   $\frac{32}{10}$   $\frac{1}{0}$   $\frac{1}{0}$  $0 \sim 31$  $\therefore$  SBIP, b I / Q( P b) ←1 0 ≤P ≤31, 0 ≤b ≤7 4.  $CBI - I / O$  $\frac{1}{0}$  I  $\frac{1}{0}$  ,  $\frac{1}{0}$  ,  $\frac{1}{0}$  ,  $\frac{1}{0}$  ,  $\frac{1}{0}$  $0 \sim 31$  $\therefore$  CBI P, b I / O (P, b) ← O 0  $\leq$  P  $\leq$  31, O  $\leq$  b  $\leq$  7 5. SEC  $\mathsf{SREG} \left( \begin{array}{ccc} \bullet & \bullet & \bullet \end{array} \right)$  (C  $\cdot$  SEC C $\leftarrow$ 1 6. OLC  $\qquad \qquad : \qquad \mathsf{SREG}\; \left($  $\mathsf{SREG}$  (C) and  $\mathsf{CCG}$  (C)  $\alpha$  can be constructed by  $\alpha$ 7. SEN——  $\mathsf{SREG}$  ( ) and  $\mathsf{SREG}$  ( )  $\mathsf{S}\mathsf{E}\mathsf{N}$  N $\leftarrow$ 1 8. CLN  $\mathsf{SREG}$  (N  $\cdot$  CLN N $\leftarrow$ C 9. SEZ—  $\mathsf{SREG} \left( \begin{array}{ccc} 0 & \cdots & 0 \end{array} \right)$   $\qquad \qquad \mathsf{CZ}$  $\mathsf{S}\mathsf{E}\mathsf{Z}$   $\mathsf{Z}\mathsf{G}\mathsf{1}$ 10.  $CL2$ —  $SREG$  (2  $\vdots$  Q.Z  $\vdots$   $\vdots$ 11.  $SEI$  —  $\mathsf{SREG}$  ( ) (1)  $\cdot$  SEI I $\leftarrow$ 1 12.  $Q_1$ —  $\mathsf{SREG}$  ( ) (1  $\vdots$  CLI I $\leftarrow$ C 13. SES  $\qquad \qquad \begin{array}{ccc} 13. &SES & S\\ & \vdots & \text{SREG} \end{array}$  $\mathsf{SREG} \left( \begin{array}{ccc} \hspace{20pt} & \hspace{20pt} \hspace{20pt} \end{array} \right)$  (S  $\mathsf{S}\mathsf{E}\mathsf{S} \qquad \mathsf{S}\mathsf{f}\mathsf{I}$ 14 CLS—— 符号 S 标志  $\mathsf{SREG}$  (S)<sub>0</sub> (S)<sub>0</sub>

 $\cdot$  as s $\leftarrow$ o 15.  $SEV$  $\mathsf{SREG}$  and  $\mathsf{SREG}$  are  $\mathsf{V}$  $\mathsf{SEV}$  V $\leftarrow$ 1 16.  $QV$  $\mathsf{SREG}$  ( ) ( )  $\cdot$  CLV V $\leftarrow$ C 17. SET T  $\begin{array}{cccc} \cdot & \text{SREG} & \cdot & \cdot & \text{T} & \cdot \\ \cdot & \text{SET} & \text{T} \leftarrow 1 & & \end{array}$  $\vdots$  SET T $\leftarrow$ 1 18. CLT- T  $\mathsf{SREG}\left( \begin{array}{ccc} \text{SREG} & \text{SREG} \end{array} \right)$  $\alpha$ . CLT T $\leftarrow$ 0 19. SEH—  $\mathsf{SREG}$  (Fig.  $\mathsf{SREG}$  ) and  $\mathsf{SREG}$  (Fig.  $\mathsf{SREG}$  ) and  $\mathsf{SREG}$  (Fig.  $\mathsf{SREG}$  ) and  $\mathsf{SREG}$  (Fig.  $\mathsf{SFG}$  ) and  $\mathsf{SFG}$  (Fig.  $\mathsf{SFG}$  ) and  $\mathsf{SFG}$  (Fig.  $\mathsf{SFG}$  ) and  $\mathsf{SFG}$  (Fig.  $\mathsf{SFG}$  ) a  $\cdot$  SEH H $\leftarrow$ 1 20. CLH- $\mathsf{SREG}$  (Fig.  $\mathsf{SREG}$  ) and  $\mathsf{SREG}$  (Fig.  $\mathsf{SREG}$  ) and  $\mathsf{SREG}$  (Fig.  $\mathsf{SFG}$  ) and  $\mathsf{SFG}$  (Fig.  $\mathsf{SFG}$  ) and  $\mathsf{SFG}$  (Fig.  $\mathsf{SFG}$  ) and  $\mathsf{SFG}$  (Fig.  $\mathsf{SFG}$  ) and  $\mathsf{SFG}$  (Fig.  $\mathsf{SFG}$  ) a  $\cdot$  CLH H $\leftarrow$ C  $4.7.4$  $1.$  $NOP$ ——  $\mathcal{R}$  is a set of  $\mathcal{R}$ can construct that is constructed in the second  $\frac{1}{2}$  , and  $\frac{1}{2}$  ,  $\frac{1}{2}$  ,  $\frac{1}{2}$  ,  $\frac{1}{2}$  ,  $\frac{1}{2}$  ,  $\frac{1}{2}$  ,  $\frac{1}{2}$  ,  $\frac{1}{2}$  ,  $\frac{1}{2}$  ,  $\frac{1}{2}$  ,  $\frac{1}{2}$  ,  $\frac{1}{2}$  ,  $\frac{1}{2}$  , 操作 NOP No 2. SLEEP—  $\mathbb{R}$  is the contract of the contract of  $\mathbb{R}$  ,  $\mathbb{M}$  and  $\mathbb{M}$ 唤醒时 在中断程序执行后 紧跟在休眠指令后的指令被执行 应用:省电,尤其对便携式仪器特别有用 操作 SLEEP  $3.$  WDR——  $\blacksquare$  , wp  $\blacksquare$  $m = 1000 \pm 0.000$ : VDR WD timer restart.

## http://WWW.SL.COM.CN

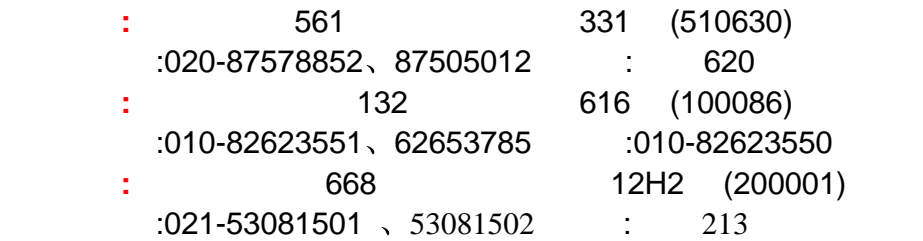